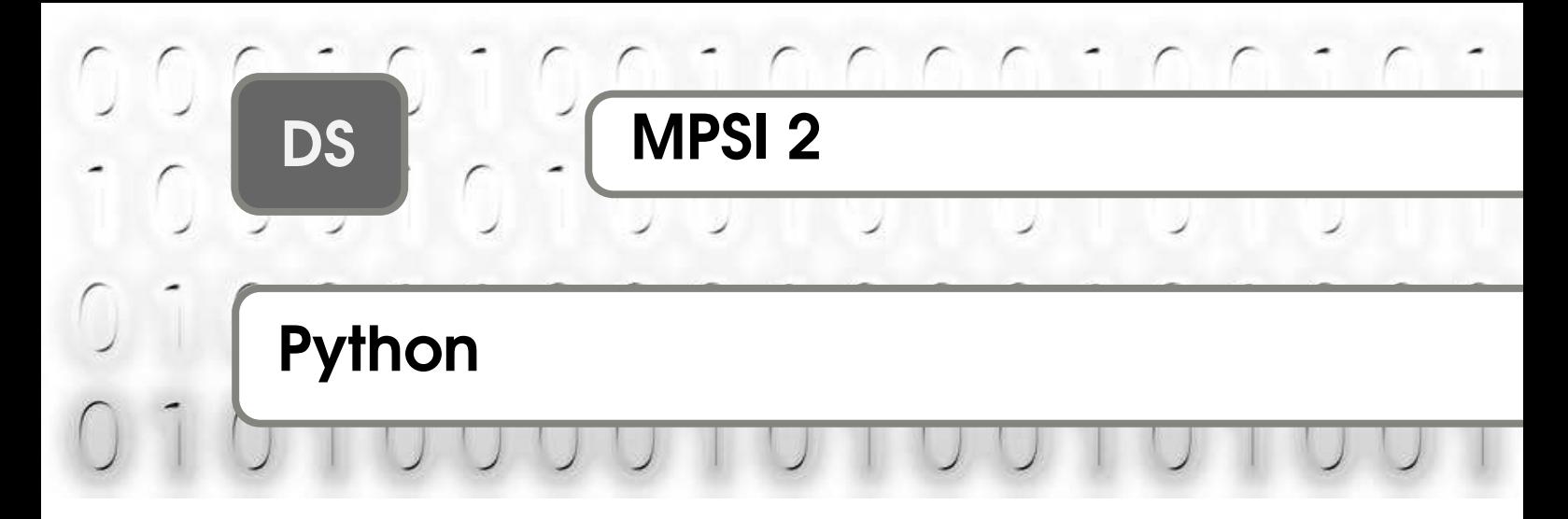

si, au cours de l'épreuve, un candidat repère ce qui lui semble être une erreur d'énoncé, il  $\frac{1}{2}$  est and  $\frac{1}{2}$  est and  $\frac{1}{2}$  est and  $\frac{1}{2}$  est and  $\frac{1}{2}$  est and  $\frac{1}{2}$  est and  $\frac{1}{2}$  est and  $\frac{1}{2}$  est and  $\frac{1}{2}$  est and  $\frac{1}{2}$  est and  $\frac{1}{2}$  est and  $\frac{1}{2}$  est and  $\frac{1$ qu'il est amené à prendre.

## Trafic routier

Ce sujet concerne la conception d'un logiciel d'étude de trafic routier. On modélise le déplacement d'un ensemble de voitures sur des files à sens unique (voir Figure 1(a) et 1(b)). C'est un schéma simple qui peut permettre de comprendre l'apparition d'embouteillages et de concevoir des solutions pour fluidifier le trafic.

## Notations et consignes

Le sujet comporte des questions de programmation. Le langage à utiliser est Python. Lorsqu'une fonction est demandée par l'énoncé, même si vous ne proposez pas de code pour la définir, vous pouvez supposer qu'elle est définie et vous en servir dans les questions suivantes.

- on note len(L) sa longueur ;<br>• pour *i* entier  $0 \le i \le len(L)$ 
	- pour *i* entier,  $0 \leq i < len(L)$ , l'élément de la liste d'indice *i* est noté L[i];
	- $p * L$ , avec *p* entier, est la liste obtenue en concaténant *p* copies de *L*. Par exemple,  $3 * [0]$  est la liste  $[0, 0, 0]$ .
	- On rappelle que l'opérateur + permet la concaténation de 2 listes, par exemple  $\begin{bmatrix} 1 & 2 & 3 \end{bmatrix}$  +  $\begin{bmatrix} 4 & 5 \end{bmatrix}$  correspond à la liste  $\begin{bmatrix} 1 & 2 & 3 & 4 & 5 \end{bmatrix}$
	- append est la seule méthode autorisée pour modifier une liste.

# sclicing n'est pas autorisé.

#### $\mathbf{1}$ . Préliminaires

Dans un premier temps, on considère le cas d'une seule file, illustré par la Figure 1(a). Une file de longueur  $n$  est représentée par  $n$  cases. Une case peut contenir <u>au plus</u> une voiture.<br>Les voitures présentes dans une file circulent toutes dans la même direction (sens des indices Les voires présentes d'ans une dans une de contraitée dans la même de contraitée dans la même de contraitée de<br>Contraitée de déclaration de déclaration de la même des déclarations de la même de déclaration (se production croissants, désigné par les èches sur la Figure 1(a)) et sont indiérenciées.

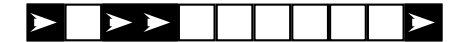

a) Représentation d'une file de longueur onze comprenant quatre voitures, situées respectivement sur les cases d'indices 0, 2, 3 et 10.

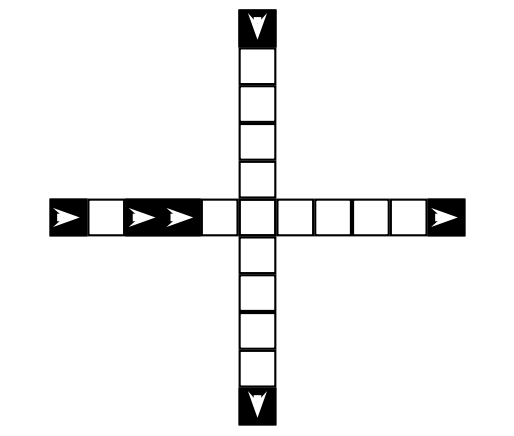

(b) Configuration représentant deux files de circulation à sens unique se croisant en une case. Les voitures sont représentées par un carré noir.

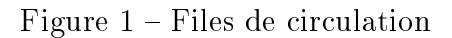

- $Q1$  Une file de voitures est représentée à l'aide d'une liste de n objets True ou False. Pour *n* case, on prend une liste *file* de taille *n* où l'instruction file[i] = True indique qu'une voiture est sur la case d'indice  $i$  (False signifiant le contraire). Quel est le type Python des objets True et False ?
- $Q2$  Donner une ou plusieurs instructions PYTHON permettant de définir une liste A représentant la file de voitures illustrée par la Figure 1(a).
- Soit file une liste représentant une file de longueur n et i un entier tel que  $0 \le i < n$ ,<br>définir en PYTHON la fonction occupe (file : list, juint) qui reproje True lorsque dénir en Python la fonction occupe(file:list, i:int) qui renvoie True lorsque la case d'indice  $i$  de la file est occupée par une voiture et False sinon.
- $Q4 -$  Combien existe-t-il de files différentes de longueur  $n$  ? Justifier votre réponse.<br> $Q5 -$  Écrire une fonction exal (file1 file2) retournant un booléen permettant de
- $Q5$  Écrire une fonction egal(file1, file2) retournant un booléen permettant de savoir<br>si deux files représentées par les listes file1 et file2 sont égales. La fonction proposée doit utiliser un parcours séquentiel.
- adoit utiliser un parcours séquentiel.<br>Que peut-on dire de la complexité c  $\frac{1}{\sqrt{2}}$  de cet $\frac{1}{\sqrt{2}}$ des cas?<br>Q7 - Proposer deux versions de la fonction copie(file:list) qui renvoie une copie de
- la liste donnée en argument. La première version utilise la création de liste par la liste donnée en argument. La première version utilise la création de liste par<br>compréhension et la seconde manière s'effectue avec la méthode append.<br>Rédiger une fonction comptage (file) renvoyant le nombre voitures dan
- $Q8$  Rédiger une fonction comptage(file) renvoyant le nombre voitures dans la file. Préciser la complexité de ce code. ciser la complexité de ce code. La code code de ce code de ce code. La code de ce code de ce code. La code de c<br>La code de ce code de ce code de ce code de ce code. La code de ce code de ce code de ce code de ce code. La c

#### Déplacement de voitures dans la file  $2.$

On identifie désormais une file de voitures à une liste. On considère les schémas de la<br>Figure 2 représentant des exemples de files. Une étape de simulation pour une file consiste à déplacer les voitures de la file, à tour de rôle, en commençant par la voiture la plus à à droite, d'après les règles suivantes :<br>droite, d'après les règles suivantes :<br>en une voiture se trouvant sur la case la plus à droite de la file sort de la file :

 $\bullet$  une voiture se trouvant sur la case la plus à droite de la file sort de la file;

- une voiture peut avancer d'une case vers la droite si elle arrive sur une case inoccupée ;
- une case libérée par une voiture devient inoccupée ;
- la case la plus à gauche peut devenir occupée ou non, selon le cas considéré.
- $Q9$  Écrire en PYTHON la fonction avancer(file:list, gauche:bool) prenant en paramètres une liste de départ codant la file de voitures, un booléen indiquant si la case la plus à une liste de la plus de la le de voiture de l'étape de simulation, et renvoyant la liste obtenue<br>par une étape de simulation

r<br>Par exemple, l'application de cette fonction à la liste illustrée par la Figure 2(a) permet<br>d'obtenir, soit, la liste, illustrée, par la Figure, 2(b), lorsque l'on considère, qu'aucune d'obtenir soit la liste illustrée par la Figure 2(b) lorsque l'on considère qu'aucune voiture nouvelle n'est introduite, soit la liste illustrée par la Figure 2(c) lorsque l'on considère qu'une voiture nouvelle est introduite.

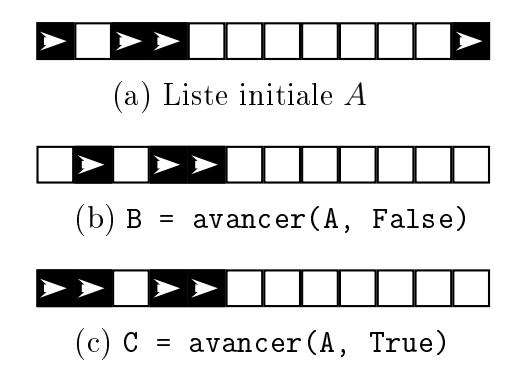

 $\overline{P}$   $\overline{P}$ 

- **Q10** Étant donnée *A* la liste définie à la question 2, que renvoie l'instruction suivante :<br>avancer(avancer(A, False), True) ?
- On considère une liste file et m l'indice d'une case de cette liste  $(0 \le m < len(L))$ .<br>On s'intéresse à une étape partielle où seules les voitures situées sur la case d'indice On s'intéresse à une étape partielle où seules les voitures situées sur la case d'indice  $m$  ou à droite de cette case peuvent avancer normalement, les autres voitures ne se déplacant pas.

nt pas.<br>Définir en Python la fonction avancer\_fin(file:list, indice:int) qui réalise<br>cette étape partielle de déplacement et renvoie le résultat dans une nouvelle liste sans cette étape partielle de déplacement et renvoie le résultat dans une nouvelle liste sans

L'application de cette fonction transforme la liste ci-dessous :

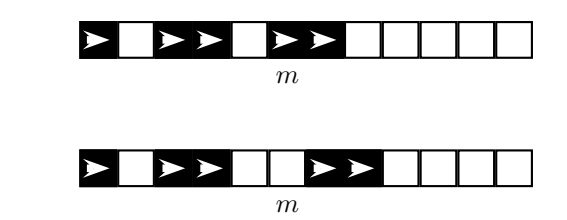

 $Q12 -$  Soient file une liste, gauche un booléen et m l'indice d'une case inoccupée de cette<br>liste. On considère une étape partielle où seules les voitures situées à gauche de la case d'indice m se déplacent, les autres voitures ne se déplacent pas. Le booléen gauche<br>indique si une pouvelle voiture est introduite sur la case la plus à gauche indique si une nouvelle voiture est introduite sur la case la plus à gauche.  $\mathbf{r}$ 

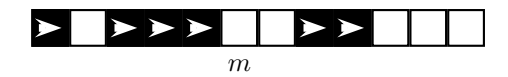

devient la file suivante lorsqu'aucune nouvelle voiture n'est introduite.

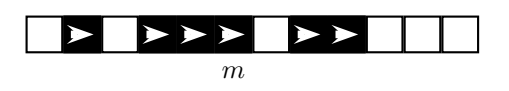

Définir en PYTHON la fonction avancer\_debut(file:list, gauche:bool, indice:int)<br>qui réalise cette étape partielle de déplacement et renvoie le résultat dans une nouvelle qui réaliste sans modifier celle d'origine.<br>On considère une liste fille dont la case d'indice  $m > 0$  est temporairement inacces-

 $\mathbf{Q13}$  – On considère une liste file dont la case d'indice  $m > 0$  est temporairement inaccessible et bloque l'avancée des voitures. Une voiture située immédiatement à gauche de la case d'indice  $m$  ne peut pas avancer. Les voitures situées sur les cases plus à gauche peuvent avancer, à moins d'être bloquées par une case occupée, les autres voitures ne lorsque cela est possible. lors<br>Par exemple la file

 $\mathbf{F}$  exemple, la letter  $\mathbf{F}$ 

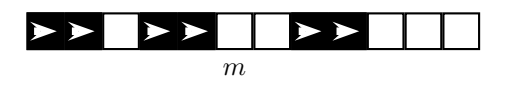

devient la file suivante lorsque aucune nouvelle voiture n'est introduite.

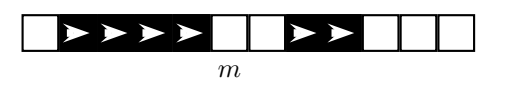

Définir en Python la fonction avancer\_debut\_bloque(file, gauche, indice) qui<br>réalise cette étape partielle de déplacement et renvoie le résultat dans une nouvelle réalise cette étape par tielle de départielle de départielle de départielle de départielle renvoie le résultat<br>De départielle dans une nouvelle dans une nouvelle dans une nouvelle de concernant dans une nouvelle dans une

on considère de même longueur impaire se croisant en leur milieu ; on note m l'indice<br>de la case du milieu. La file file1 est toujours prioritaire sur la file file2. Les voitures de la case du milieu. La file file1 est toujours prioritaire sur la file file2. Les voitures ne peuvent pas quitter leur file et la case de croisement ne peut être occupée que par une seule voiture. Les voitures de la file file 2 ne peuvent accéder au croisement que si une voiture de la file file1 ne s'apprête pas à y accéder. Une étape de simulation à deux files<br>se déroule en deux temps se déroule en deux temps.<br>Dans un premier temps, on déplace toutes les voitures situées sur le croisement ou après.

Dans un second temps, les voitures situées avant le croisement sont déplacées en respectant la priorité. Par exemple, partant d'une configuration donnée par la Figure 3(a), les configu-<br>rations successives sont données par les Figures 3(b), 3(c), 3(d), 3(e) et 3(f) en considérant qu'aucune nouvelle voiture n'est introduite.

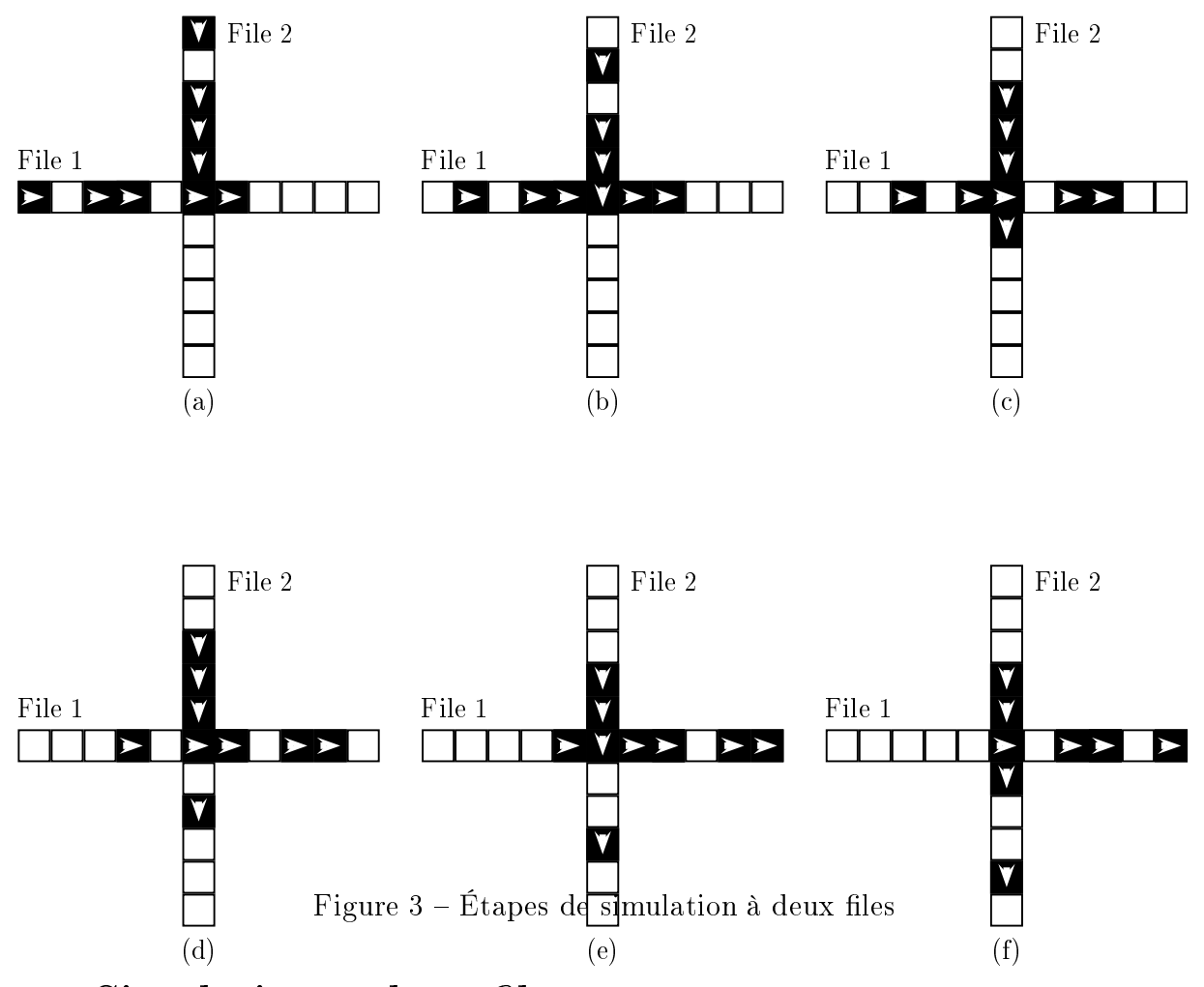

### 3.

L'objectif de cette partie est de définir en PYTHON l'algorithme permettant d'effectuer une étape de simulation pour ce système à deux files.

- étape de simulation pour ce système à deux les .<br>14 En utilisant le langage PYTHON, définir la fonction avancer\_files (file1, gauche1:bool,<br>file2, haut2:bool) qui renvoie le résultat d'une étape de simulation sous la for file2, haut2:bool) qui renvoie le résultat d'une étape de simulation sous la forme d'une liste de deux éléments notée [result1, result2] sans changer les listes données en argument. Les booléens gauche1 et haut2 indiquent respectivement si une nouvelle voiture est introduite dans les files files et file2. Les listes result1 et result2 correspondent aux listes après déplacement.
- $Q15 On$  considère les listes file1 = [False, True, False, True, False] et file2 = Experimental et filen files (files), False, False, False, False, False, False, False, False, False, False, Palse, Palse, False, Palse, False, Palse, Palse, Palse, Palse, Palse, Palse, Palse, Palse, Palse, Palse, Palse, Pal False, file2, False) ?<br>Q16 - Écrire les instructions pour importer la fonction random depuis le module random.
- Écrire les instructions pour importer la fonction random depuis le module random. On dispose à présent d'une fonction **random()** dont l'appel renvoie un flottant aléa-<br>toire, choisi selon une loi uniforme, sur l'intervalle [0:1]
- toire, choisi selon une loi uniforme, sur l'intervalle  $[0; 1]$ .<br>Q17 Proposer une fonction voiture() qui renvoie True ou False de façon équiprobable. Proposer une fonction voiture() qui renvoie True ou False de façon équiprobable.  $\frac{1}{2}$ de forme léptoire de façon aléatoire.
- en déduit d'une simulation après un nombre duree d'étape sous la forme d'une liste de<br>deux listes sans changer les listes données en argument. Les nouvelles voitures introdeux listes sans changer les listes données en argument. Les nouvelles voitures intro-<br>duites à gauche verticalement ou en haut horizontalement suivent une probabilité de  $\frac{1}{2}$ 1/2.
- $\bf Q19$  Afin de réaliser la simulation graphique en PYTHON (figure 4), il faut pouvoir convertir<br>les listes de booléens codant les files en liste de couleurs. On considère le blanc (pas de voiture) codé par 'w' (pour white), le noir (une voiture sur la file horizontale) codé<br>par 'k' (pour black) et le rouge (une voiture sur la file verticale) codé par 'n' (pour par 'k' (pour black) et le rouge (une voiture sur la file verticale) codé par 'r' (pour red).

Proposer une fonction couleur (file: list, color: str) renvoyant la liste des couleurs pour une file donnée. Par exemple si on prend file = [True, False, False] alors l'appel de couleur(file, 'k') renvoie ['k', 'w', 'w'].

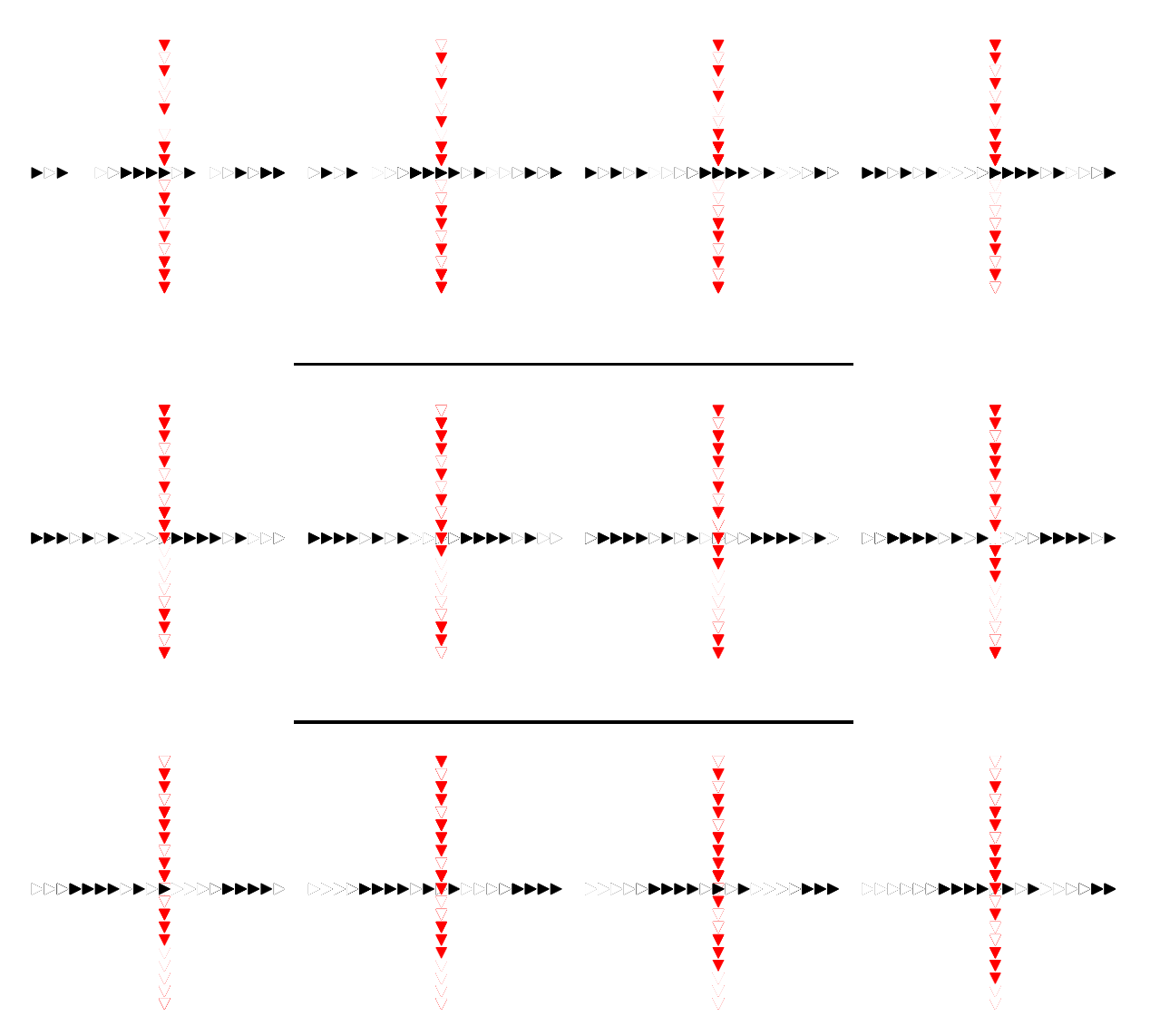

Figure  $4$  – Exemple de simulation PYTHON